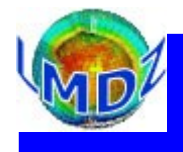

### **Outline**

- Introduction
- «history» files
- «restart» files
- controlling debug printing

http://www.lmd.jussieu.fr/~idelkadi/201312\_Formation\_LMDZ\_Output.pdf

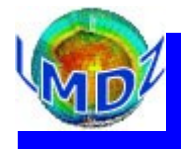

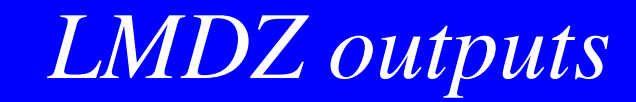

#### Introduction

LMDZ outputs include :

- «history» files : they gather instantaneous or averaged diagnostic variables
- «**restart**» files : used to restart or extend a simulation
- the «output» file: collects all control and error messages

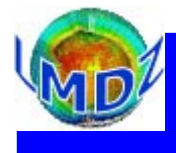

#### Introduction:

The «history» and «restart» files in LMDZ are all in NetCDF format and written using either the NetCDF or IOIPSL libraries.

The **IOIPSL** library was developed at IPSL for model I/Os using the NetCDF library. For «history» files, IOIPSL allows variables to be « manipulated » (e.g. average/max/min) before being written out.

The output of variables consists in 2 steps :

- definition of the variables to output (during initialisation of the run)
- computation and writing of the variables (during the simulation)

To help with the debugging of the code, there is also a mechanism which writes the variables in the GrADS format.

Further information : IOIPSL is to be replaced by the XIOS library shortly

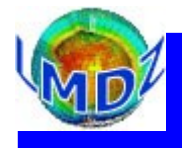

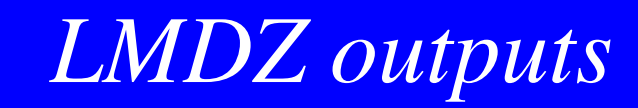

#### Introduction:

The partition between the dynamical module and the physical module in the LMDz code and the fact that one can be run without the other implies that both modules need to have their own «restart» and «history» outputs :

- «**restart.nc**» for the dynamics module and «**restartphy.nc**» for physics module
- «history» file for the dynamics module only consists of the variables of state
- (U, V, T, Q, Ps) at two frequencies : instantaneous and averaged.

 When run in parallel mode, each process writes its own history files in its domain. The global file is reconstructed from these various files by using the rebuild utility distributed with the **IOIPSL** library

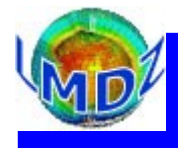

#### «history» outputs of the physics module :

Scheme which allows to individually control the output of the variables in 9 files :

- ➔ 5 basic files : *histmth.nc, histday.nc, histhf.nc, histins.nc, histLES.nc*
- ➔ 1 specific file (data sites) : *histstn.nc*
- ➔ 3 files with predefined pressure levels : *histmthNMC.nc, histdayNMC.nc, histhfNMC.nc outputs on standard levels pressures :*

1000., 925., 850., 700., .600., 500., 400., 300., 250., 200., 150., 100., 70., 50., 30., 20., 10.hPa

*(names of files can be changed easily)*

 There are 3 specific «history» outputs files : *histmthCOSP.nc, histdayCOSP.nc, histhfCOSP.nc* Outputs from the COSP simulator

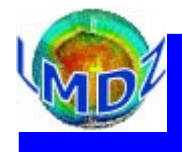

### «history» outputs in the physics module (principle) :

- To each «history» file "histX.nc", an output level, lev\_histX, is associated
- To each variable, an output level flag D is associated

Then if

flag  $D \leq lev\_histX \implies variable$  "D" is defined and written in the file "histX.nc"

- These control keys are defined in the files **config.def/output.def**
- Each output file can be controlled to :
	- activate it
	- define its name,
	- define its output frequency,
	- define the mathematical operation on the output variables (average, max/min ...) output the variables on the whole or a limited domain

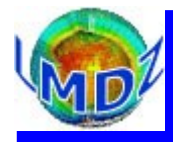

#### «history» outputs in physics module (in practice) :

In the config.def or output.def, file :

✔ define the control keys of the various files :

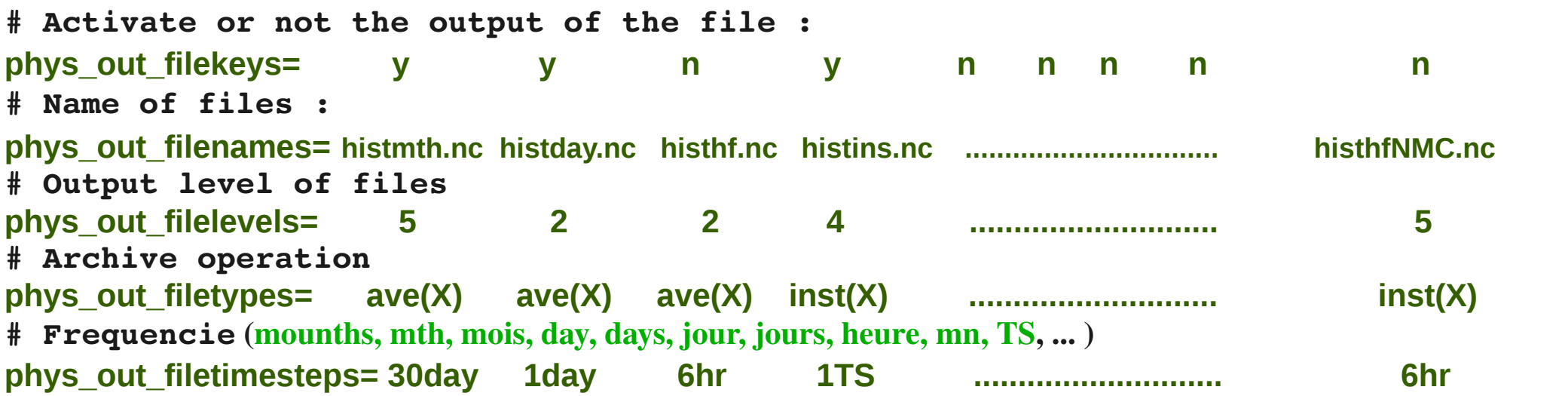

✔ define the control keys of each variable :

**# Vertical wind flag\_vitw = 2 3 7 6 ............................ 10 name\_vitw = vitw**

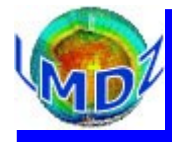

#### «history» outputs of physics module (in practice):

In the config.def or output.def file :

**# Names of files :** 

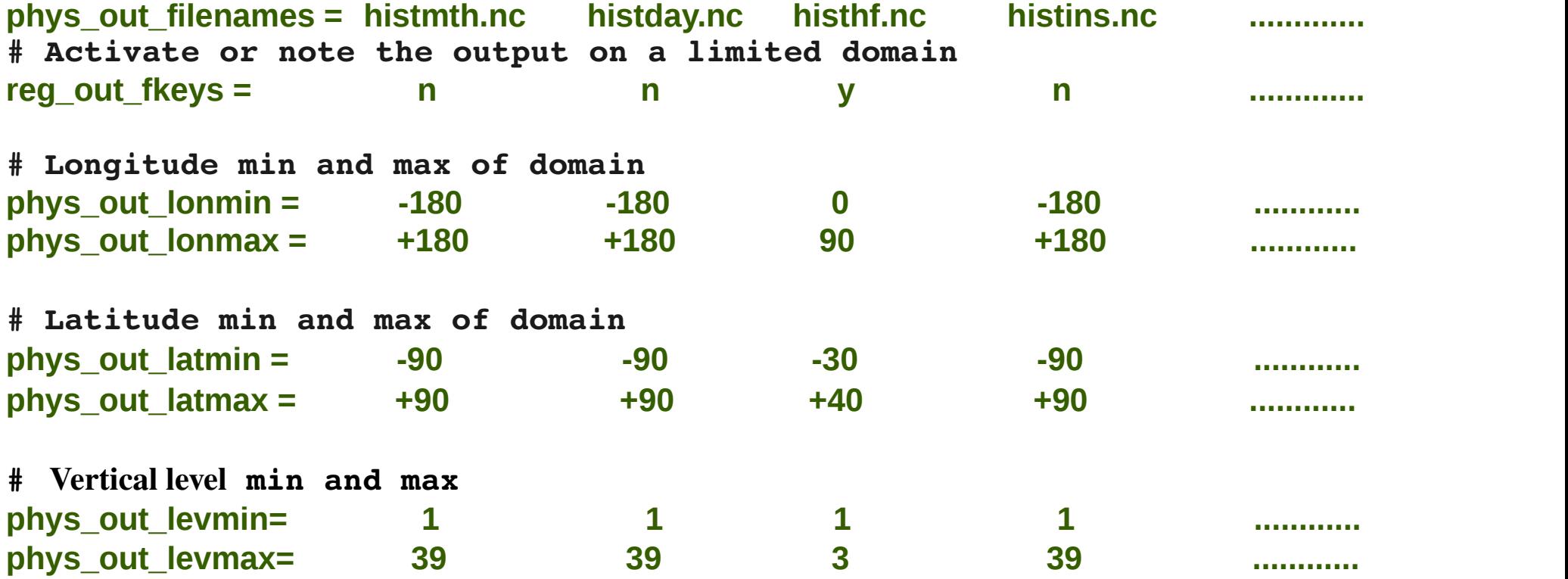

➢Number of variables controled by this mechanism (approx.) 300 2D-fields and 150 3D-fields

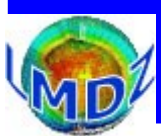

### «history» outputs of physics module How to add a variable ?

2 routines need to be modified:

- libf/phylmd/phys\_output\_ctrlout.F90 :
	- declaration of name, description, unit and output level of the new variable
- libf/phylmd/phys output write.h :

write the new variable in each file

```
Example for \ll 12m min» variable :
…/libf/phylmd/phys_output_ctrlout.F90
 type(ctr1 out), save :: o t2m min = ctrl out((1,1,1,1,5,10,10,5,5,5)'), &
          't2m min','Temp 2m min', 'K', (/ 't<sup>-</sup>min(X)','t_min(X)','t_min(X)', &
          't min(X)', 't min(X)', 't min(X)', 't min(X)', 't min(X)', 't min(X)'))
```
**…/libf/phylmd/phys\_output\_write.h** CALL histwrite phy(o t2m min, zt2m)

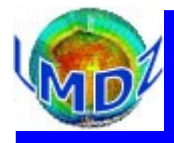

### «history» outputs of physics module (specific files):

• The COSP simulator output files are not controlled by the aforementioned mechanism (It will be done in future versions) histISCCP.nc histdayCOSP.nc histhfCOSP.nc histmthCOSP.nc

For each of these files (e.g. histhfCOSP.nc) :

- the file must be created and all variable defined ==> e.g. "ini histhfCOSP.h"
- the variables must be output to the file ==> e.g. "write histhfCOSP.h"
- Concerned routine : **…/libf/cosp/phys\_cosp.F90 : #include "ini\_histhfCOSP.h" .......................... #include "write\_**histhfCOSP**.h"**

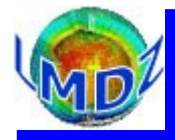

### «history» outputs of physical module (specific files):

- histdayCOSP.nc histhfCOSP.nc histmthCOSP.nc : outputs from the COSP simulator
	- Control keys to activate these outputs (in file config.def)

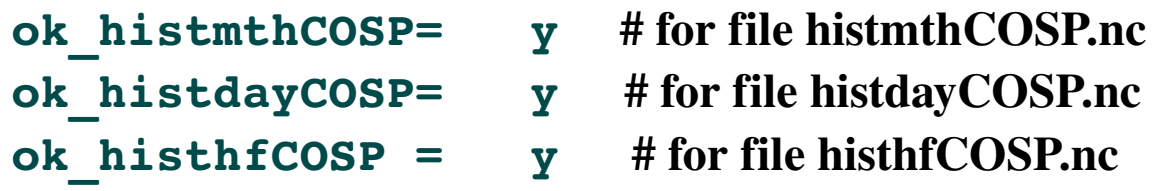

- Control keys for specific outputs (in file cosp\_output\_nl.txt) :

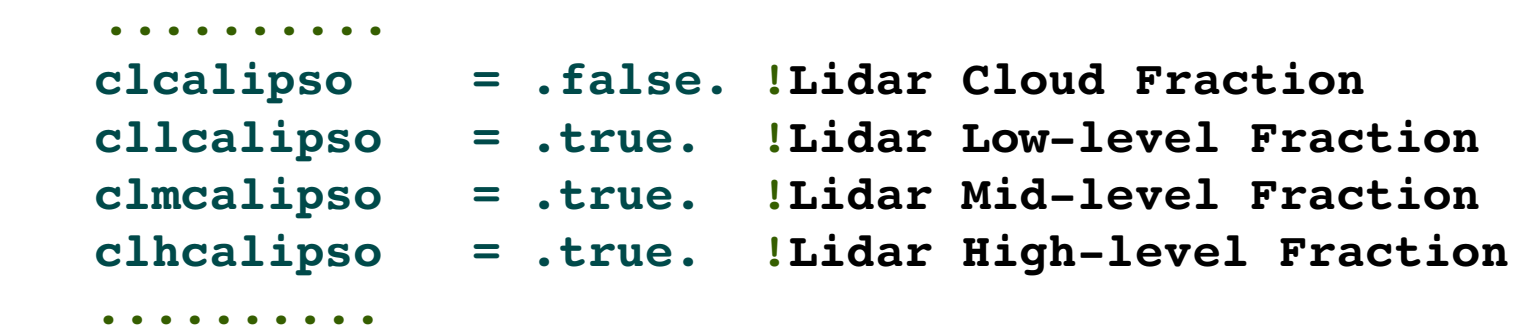

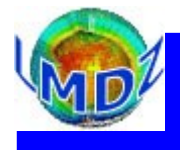

#### «restart» files:

The dynamical and physical modules each write their own restart file (restart.nc et restartphy.nc). These files save the state variables that the model needs at each time step so that the model can be restarted without losing continuity (in practical terms this is known as  $\le 1+1=2$ )

#### Routines involved in this process are :

- …/libf/dyn3d/dynredem.F for the dynamical module (the restart state being read in by **…/libf/dyn3d/dynetat0.F**)
- **…/libf/phylmd/phyredem.F** for the physics module (corresponding routine in **…/libf/phylmd/phyetat0.F**)

These routines do not use the **IOIPSL** library and are interfaced directly with the **NetCDF** library.

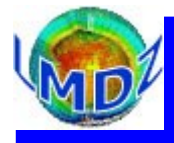

#### Controlling output messages :

Most of control outputs and messages are written to standard output (the screen) by the use of commands such as:

```
print*, … or write(*,*) 'ma variable =',..  .
```
A mechanism exists to output these messages to a file rather than the screen. One just needs :

- to include in any new routine, the iniprint.h file which defines and shares 2 parameters :
	- lunout : a unit number corresponding to the output file (if lunout  $\neq 6 \implies$  a lmdz.out file is created and assigned to this number)
	- prt level : an output level

The value of these two parameters can then be modified in the run.def file

To use them in the routine you then just need to add lines such as :

```
      IF (prt_level>9) WRITE(lunout,*) 'pas de convection'
```
While keeping small values of **prt\_level** for really important messages